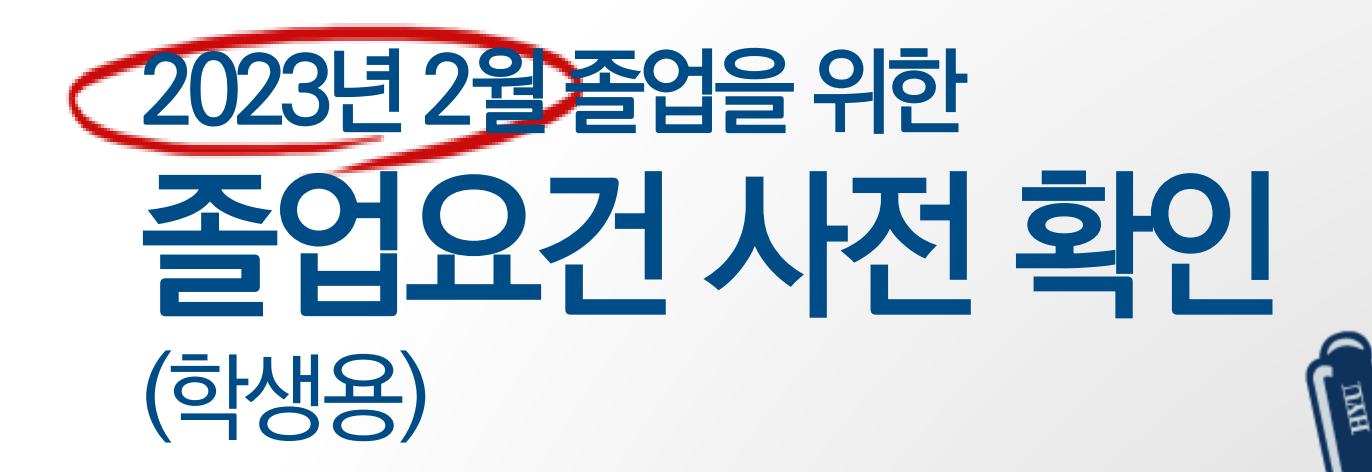

한양대학교 **HANYANG UNIVERSITY**  졸업을 앞둔 마지막 학기의 학생들은 졸업 가능 여부를 직접 확인합니다.

VIVERSITY

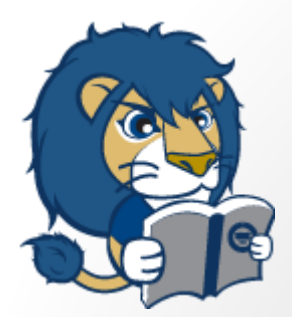

한양대학교 **HANYANG UNIVERSITY** 

'졸업 사전 확인' 이란?

▷ 수강신청 최종 완료 전 미 충족된 졸업조건을 반영하기 위해, 졸업예정자 가 졸업기준을 확인하고 '졸업사정필독사항'을 전산에서 확인하는 과정 통상 마지막 학기 개강 직후~수강신청 정정기간 사이에 진행

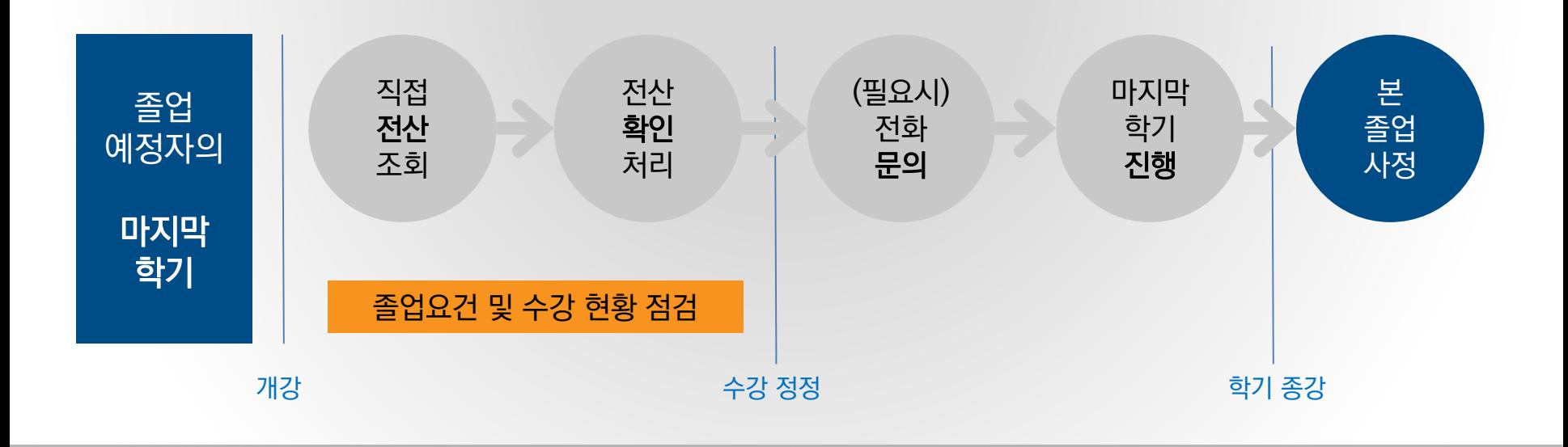

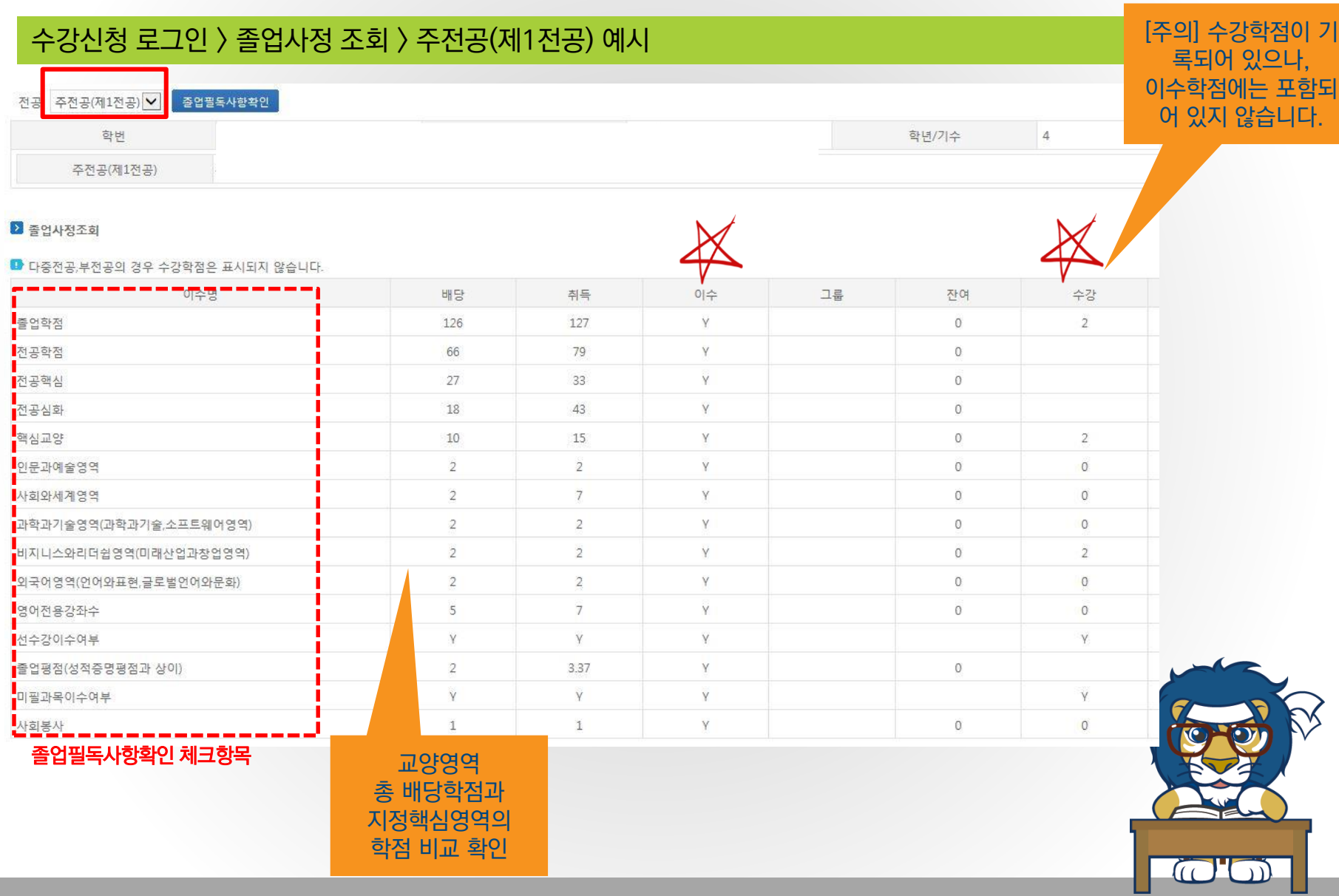

# 졸업사정 조회 : 주전공

## 졸업사정 조회 : 선수강/미필과목

#### 수강신청 로그인 > 졸업사정 조회 > 선수강/미필과목 조회(예시)

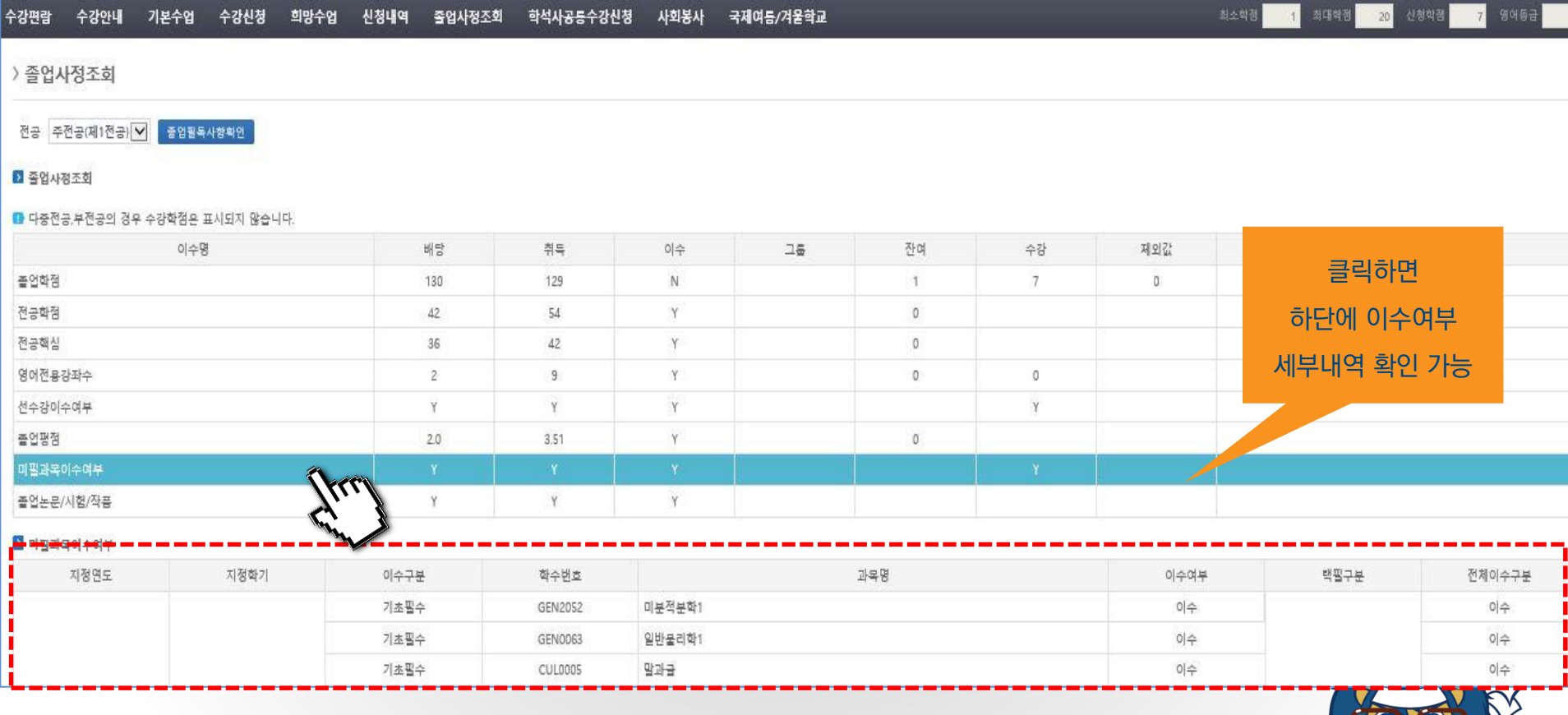

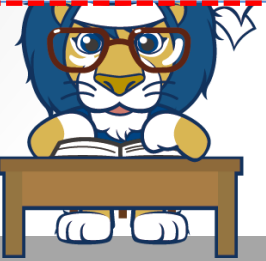

## 졸업사정 조회 : 기타전공

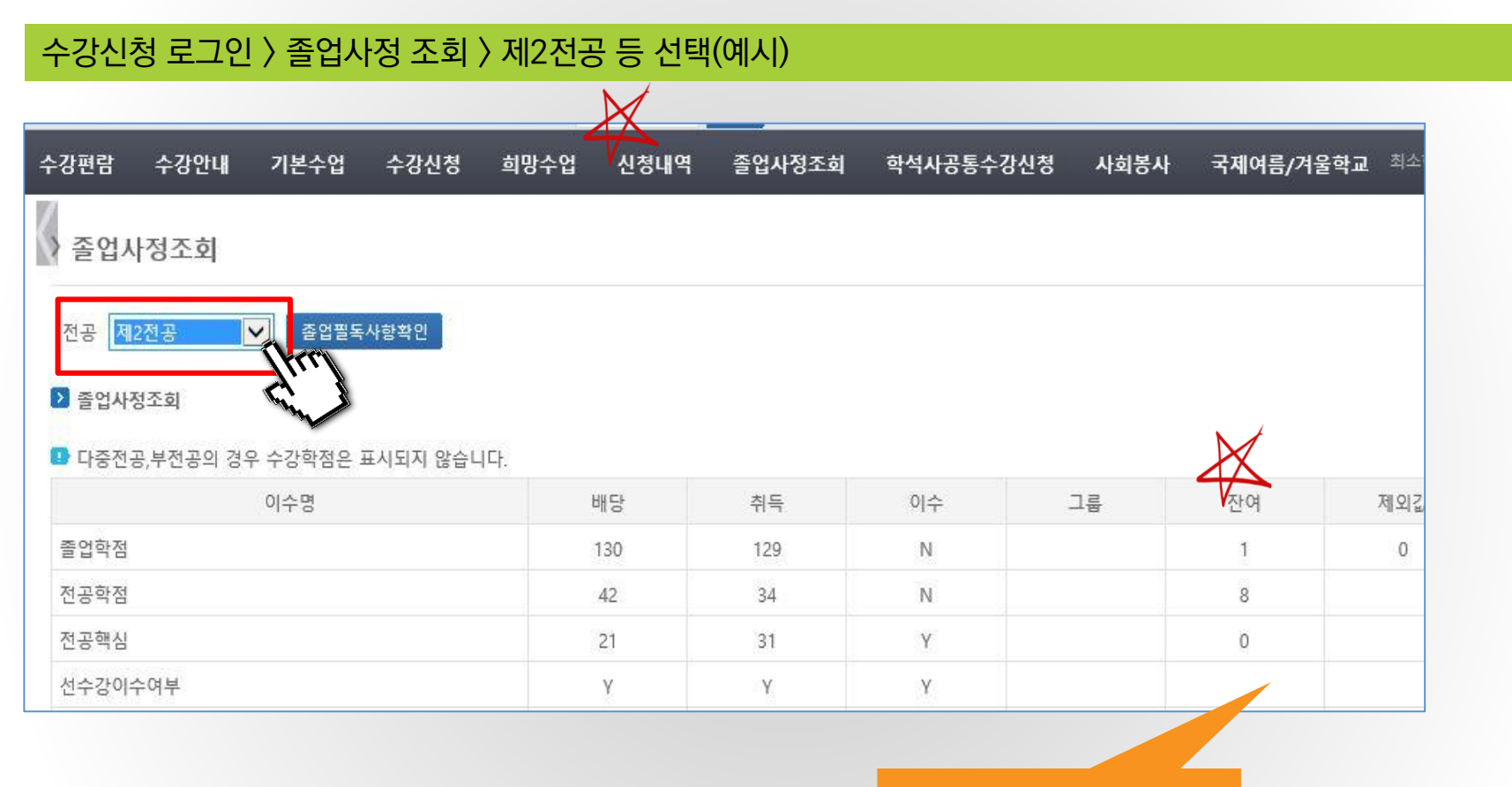

[주의] 수강내역이 기록되어 있지 않으므로, 잔여학점에 대 한 수강내역을 '신청내역'에 서 한번 더 확인 필요

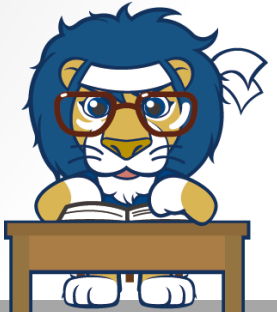

## 졸업사정 조회 : 기타전공

#### 수강신청 로그인 > 신청내역 > 수업코드클릭 > 강의 계획서 > 제2전공의 이수구분 확인

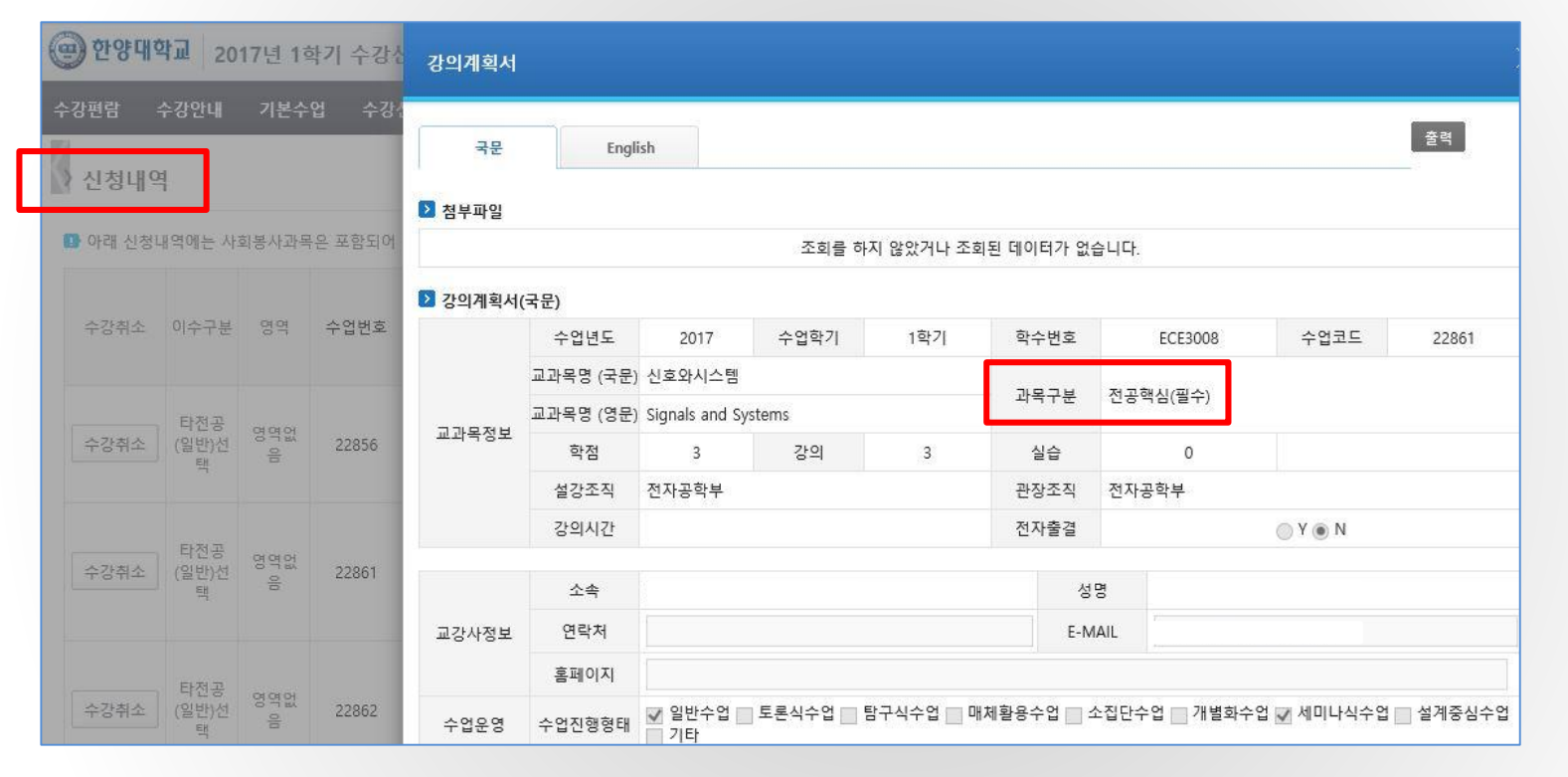

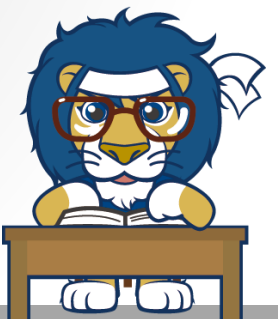

제2전공의 경우 수강내역이 기록되어 있지 않으므로 '신청내역'에서 수강 내역을 확 인해야 하며, 수업코드를 클릭하면 다전공 관련 신청 과목에 대한 이수구분을 알 수 있습니다.

## 졸업필독사항 확인

#### 수강신청 로그인 > 졸업사정조회 > 졸업필독사항확인 – 체크/저장

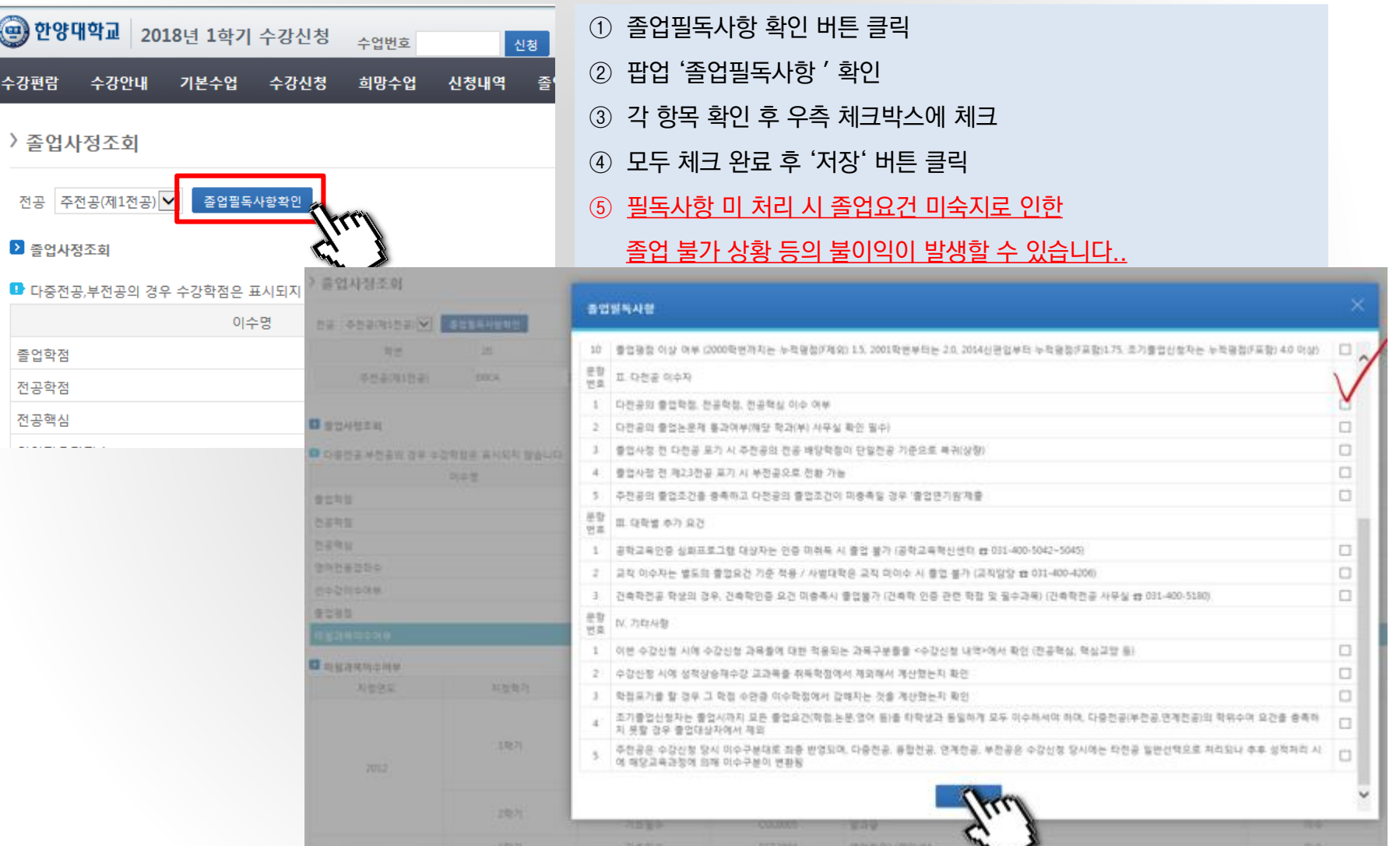

## 졸업사정 조회하기(참고)

#### HY-in 로그인 > MY홈 > 성적/졸업사정조회 > 졸업사정조회

#### 수강신청 이외 포탈 MY홈 메뉴에서도 가능

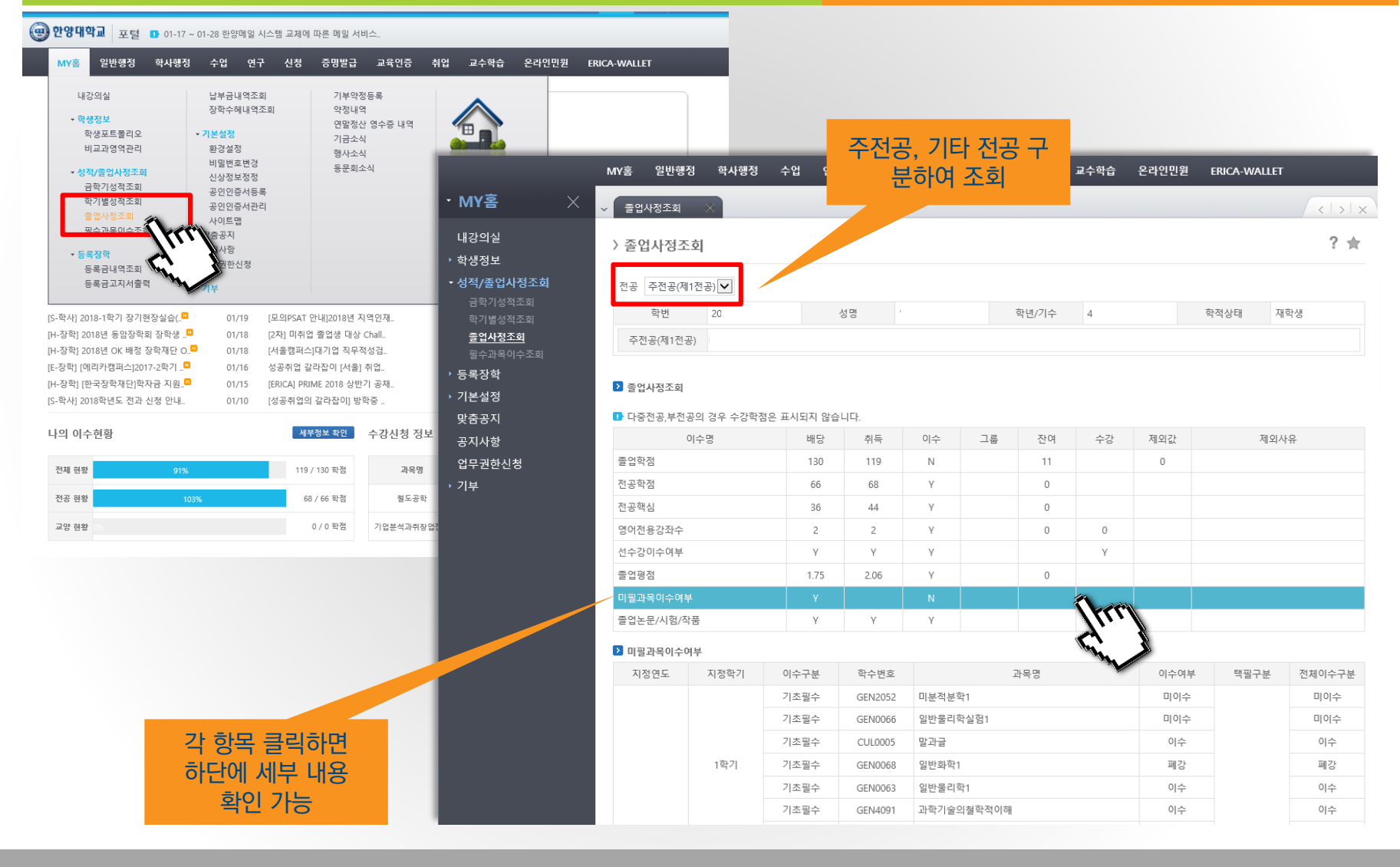